*mwp-222*

## **Example 27g -**

white<br>paper  ${\rm GSEM}$ 

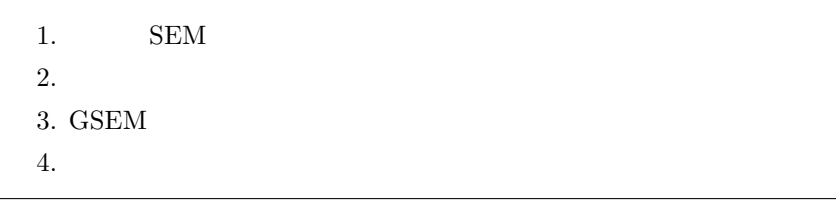

## 1. SEM

gsem sem  $3$ *◦* 一般化線形応答変数を含む SEM のフィット *◦* 多階層混合 SEM のフィット ↑ **∂**  $\alpha$  *−*  $\alpha$  *−*  $\alpha$   $(generalized linear response variables)$  (GLM:

 $/$ 

カテゴリはクラスと呼ばれますが、その実体 — 個体がどのクラスに属するものか — は観測できません。こ

generalized linear models)

(multilevel mixed models)  $[SEM]$  **Example 30g**  $(mwp-225)$ 

 $\,$  gsem  $\,$ 

 $[SEM]$  **Example 50g**  $(mwp-288)$ 

*⃝*c Copyright Math 工房; 一部 *⃝*c Copyright StataCorp LP (used with permission)

## 2.

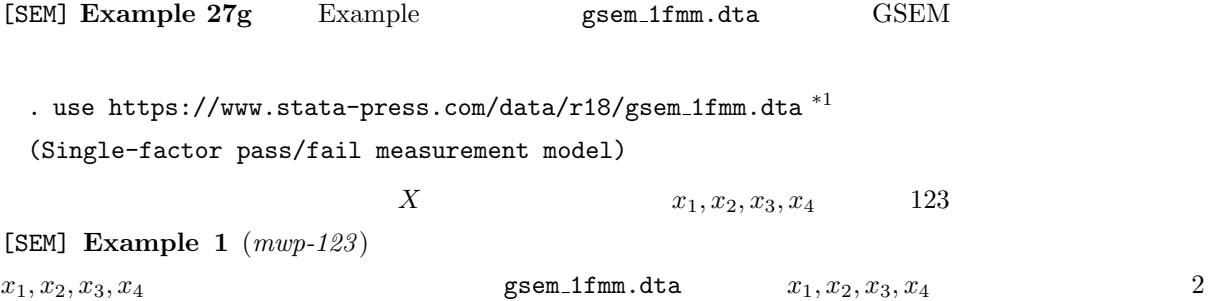

. notes list  $^{\ast 2}$ 

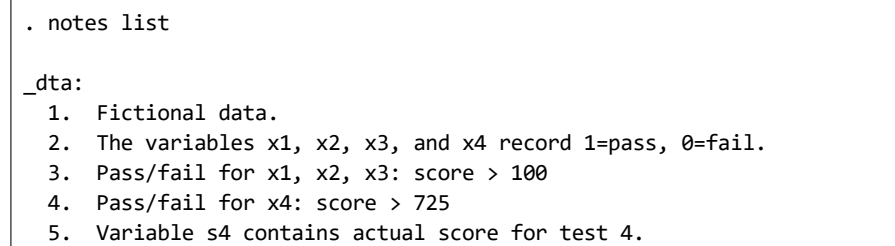

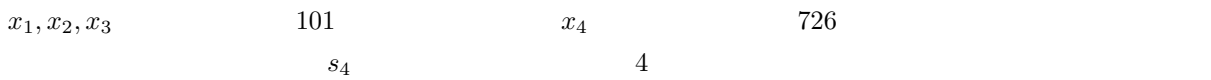

## 3. GSEM

 $x_1, x_2, x_3, x_4$   $X$ 

- Statistics  $\triangleright$  SEM (structural equation modeling)  $\triangleright$  Model building and estimation
- SEM Builder <del>G</del><br>
Formulate the seminor of the seminor of the seminor of the seminor of the seminor of the seminor of the seminor of the seminor of the seminor of the seminor of the seminor of the seminor of the seminor o
- 

• <sup>•</sup> <sup>•</sup> マロック<br>• <sup>•</sup> 정치

• Main : Latent variable name: X

Measurement variables: x1 x2 x3 x4

Make measurements generalized: Family/Link: Bernoulli, Probit

<sup>\*1</sup> **The** *⊾* Example Datasets ⊳ Stata 18 manual datasets Structural Equation Modeling Reference Manual [SEM] Example 27g

<sup>\*2</sup> メニュー操作: Data *◃* Data utilities *◃* Notes utilities *◃* List or search notes

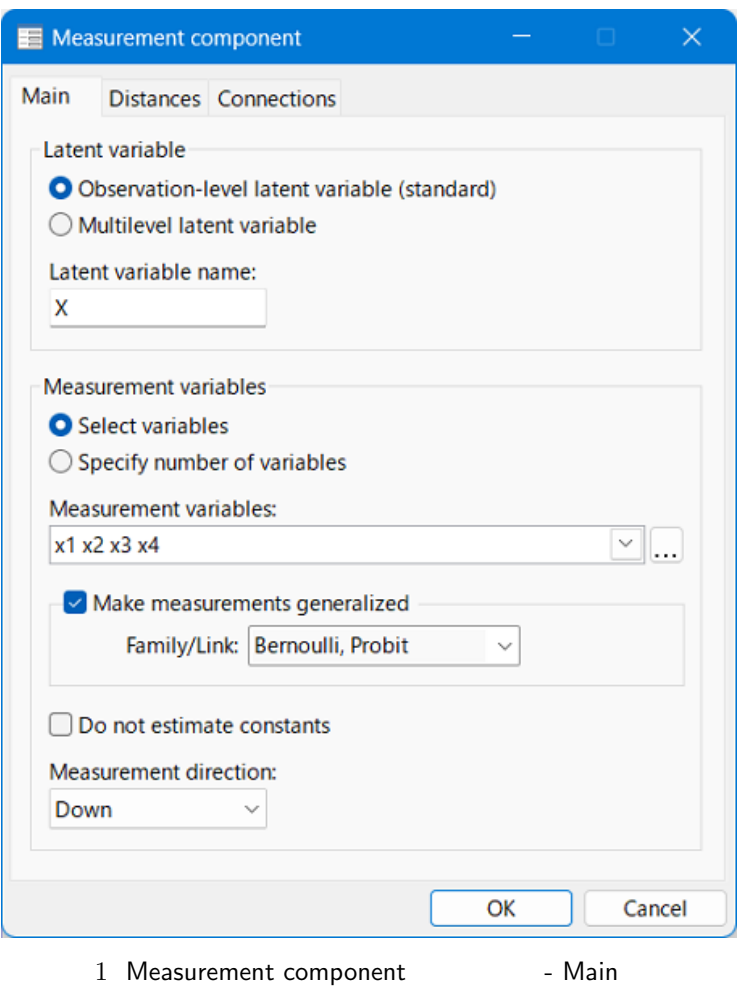

SEM Builder

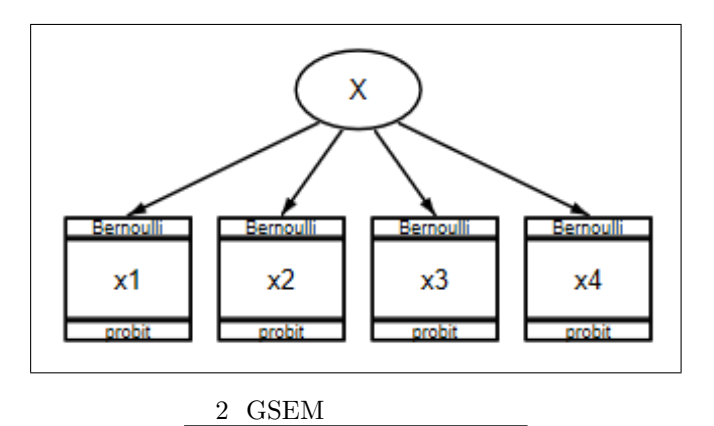

 $2$ 

$$
Pr(x_1 = 1) = \Phi(\alpha_1 + X\beta_1)
$$
  
\n
$$
Pr(x_2 = 1) = \Phi(\alpha_2 + X\beta_2)
$$
  
\n
$$
Pr(x_3 = 1) = \Phi(\alpha_3 + X\beta_3)
$$
  
\n
$$
Pr(x_4 = 1) = \Phi(\alpha_4 + X\beta_4)
$$
\n(1)

 $\Phi(\cdot)$   $N(0,1)$ 

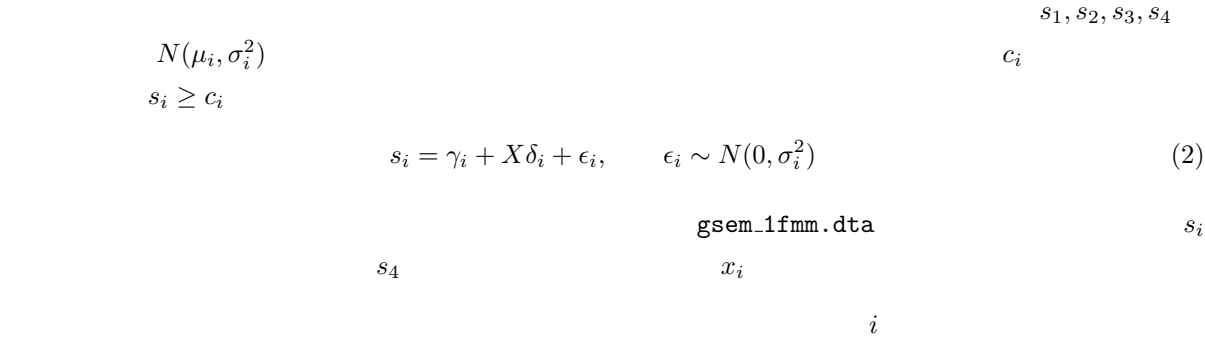

$$
\Pr(s_i > c_i) = \Pr(\gamma_i + X\delta_i + \epsilon_i > c_i)
$$
\n
$$
= \Pr\{\epsilon_i > c_i - (\gamma_i + X\delta_i)\}
$$
\n
$$
= \Pr\{-\epsilon_i \leq -c_i + (\gamma_i + X\delta_i)\}
$$
\n
$$
= \Pr\{-\epsilon_i \leq (\gamma_i - c_i) + X\delta_i\}
$$
\n
$$
= \Pr\{-\epsilon_i/\sigma_i \leq (\gamma_i - c_i)/\sigma_i + X\delta_i/\sigma_i\}
$$
\n
$$
= \Phi\{(\gamma_i - c_i)/\sigma_i + X\delta_i/\sigma_i\}
$$

 $(1)$ 

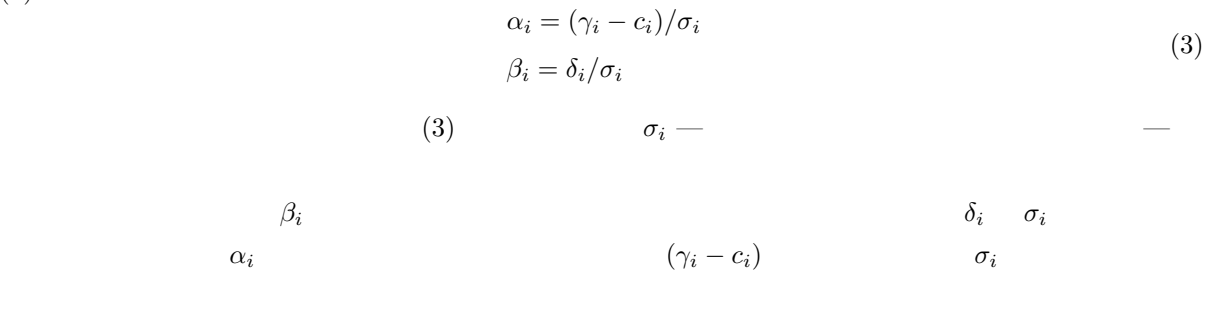

exting Builder トントリックすると、<br>
Ruilder トックスのおような GSEM estimation options おような GSEM estimation options おおし

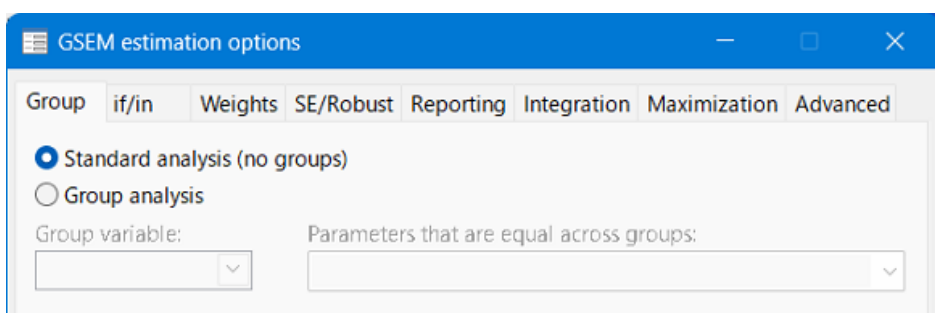

3 GSEM estimation options - Group

```
Iteration 18: Log likelihood = -261.30263
Iteration 17: Log likelihood = -261.30264
Iteration 16: Log likelihood = -261.30267
Iteration 15: Log likelihood = -261.30272
Iteration 14: Log likelihood = -261.30283
Iteration 13: Log likelihood = -261.30302
Iteration 12: Log likelihood = -261.30337
Iteration 11: Log likelihood = -261.30405
Iteration 10: Log likelihood = -261.30535
Iteration 9: Log likelihood = -261.30783
Iteration 8: Log likelihood = -261.3133
Iteration 7: Log likelihood = -261.3224
Iteration 6: Log likelihood = -261.35508
Iteration 5: Log likelihood = -261.42132
Iteration 4: Log likelihood = -261.69025
Iteration 3: Log likelihood = -262.305
Iteration 2: Log likelihood = -263.37815
Iteration 1: Log likelihood = -264.3035
Iteration 0: Log likelihood = -273.75437
Fitting full model:
Grid node 0: Log likelihood = -273.75437
Refining starting values:
Iteration 2: Log likelihood = -329.57664
Iteration 1: Log likelihood = -329.57665
Iteration 0: Log likelihood = -329.82091
Fitting fixed-effects model:
> link(probit)), latent(X ) nocapslatent
> (probit)) (X -> x3, family(bernoulli) link(probit)) (X -> x4, family(bernoulli)
. gsem (X -> x1, family(bernoulli) link(probit)) (X -> x2, family(bernoulli) link
```

```
var(X) 2.173451 1.044885 .847101 5.576536
     \text{cons} -4.801027 2.518038 -1.91 0.057 -9.736291 .1342372
         X 9.453342 5.151819 1.83 0.067 -.6440375 19.55072
x4
     \text{cons} -.2276709 .1439342 -1.58 0.114 -.5097767 .0544349
         X .6040478 .1908343 3.17 0.002 .2300195 .9780761
x3
     \text{cons} -.4470271 .2372344 -1.88 0.060 -.911998 .0179438
         X 1.33293 .4686743 2.84 0.004 .4143455 2.251515
x2
     \text{cons} -.3666763 .1896773 -1.93 0.053 -.738437 .0050844
        X | 1 (constrained)
x1
             Coefficient Std. err. z P>|z| [95% conf. interval]
(1) [x1]X = 1Log likelihood = -261.30263
Link: Probit
Family: Bernoulli
Response: x4
Link: Probit
Family: Bernoulli
Response: x3
Link: Probit
Family: Bernoulli
Response: x2
Link: Probit
Family: Bernoulli
Response: x1
Generalized structural equation model Number of obs = 123
```
. gsem (x1 x2 x3 x4 *<*-X), probit

probit family(bernoulli) link(probit)

 $\blacksquare$ 

<span id="page-6-0"></span>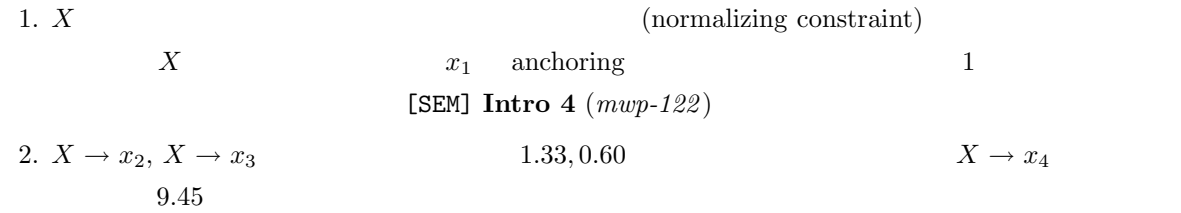

4. 混成モデル